# **Jak na Excel**

#### **Obsah cvičení**

Aktualizace ručně

Aktualizace automaticky

## **Pavel Lasák**

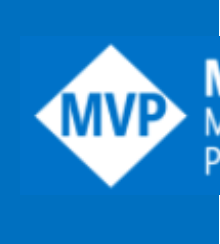

Lektor, expert na Microsoft Excel, držitel prestižního ocenění Microsoftu MVP v České republice<br>
5002722722222

#### **Další informace ke cvičení:**

https://office.lasakovi.com/excel/Query-editor/Aktualizace-uprava-dat-Power-Quer

Copyright, Pavel Lasák 2022, rev 11/2023

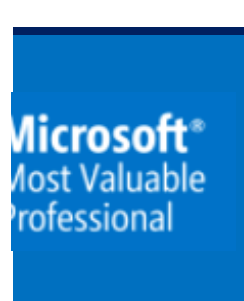

 $02722$ 

 $h_{\text{y-Excel}}/2$ 

## Aktualizace - ručně

https://office.lasakovi.com/

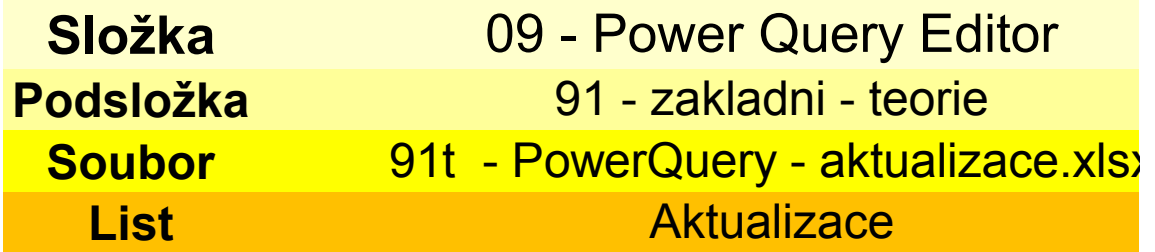

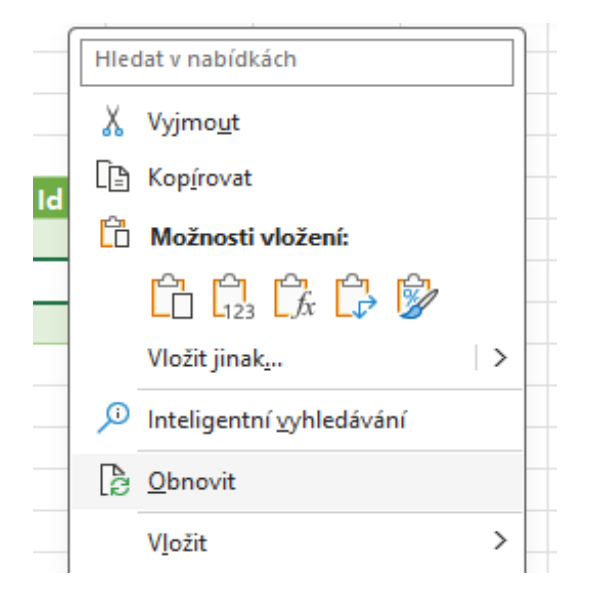

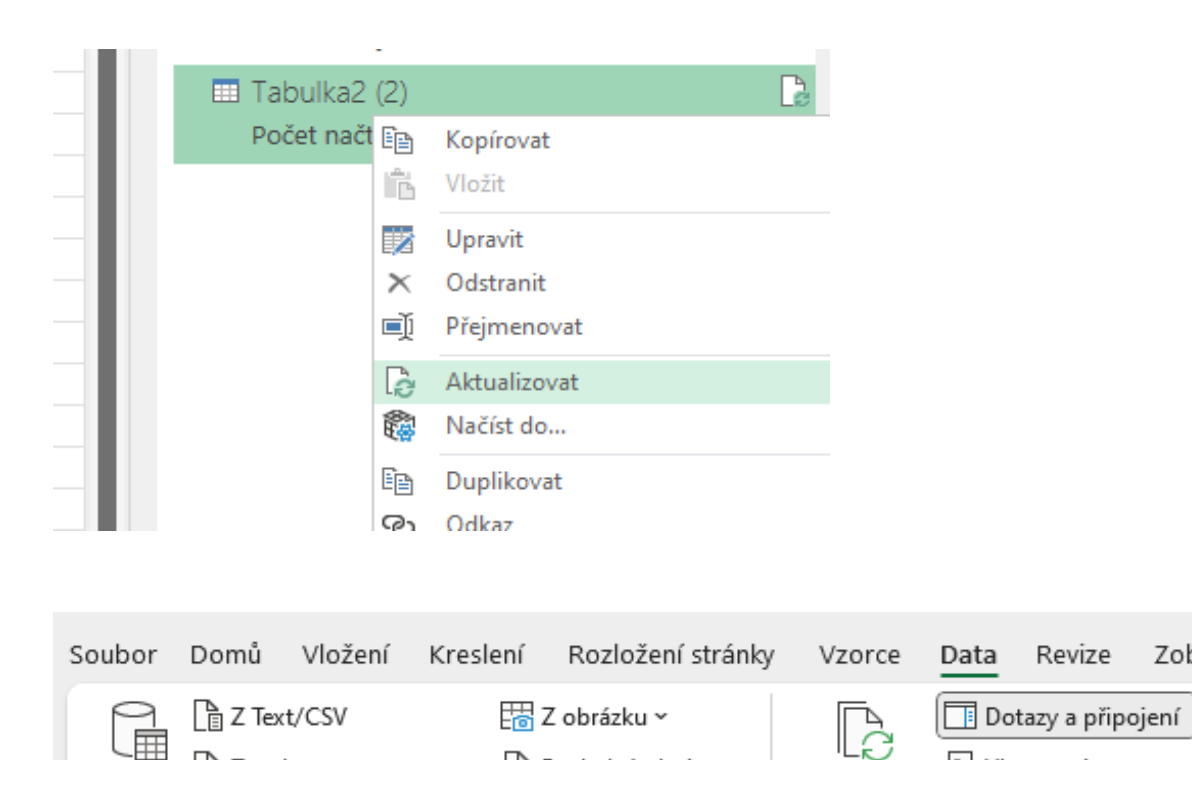

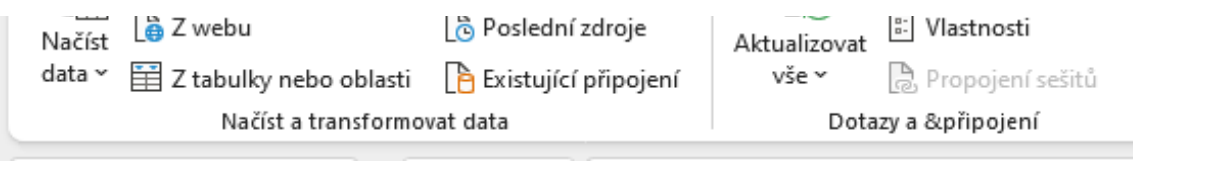

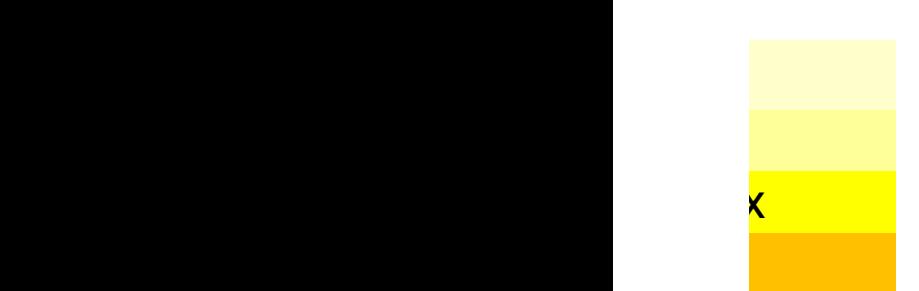

bra $\frac{1}{\sqrt{2}}$ 

 $\sim$ 

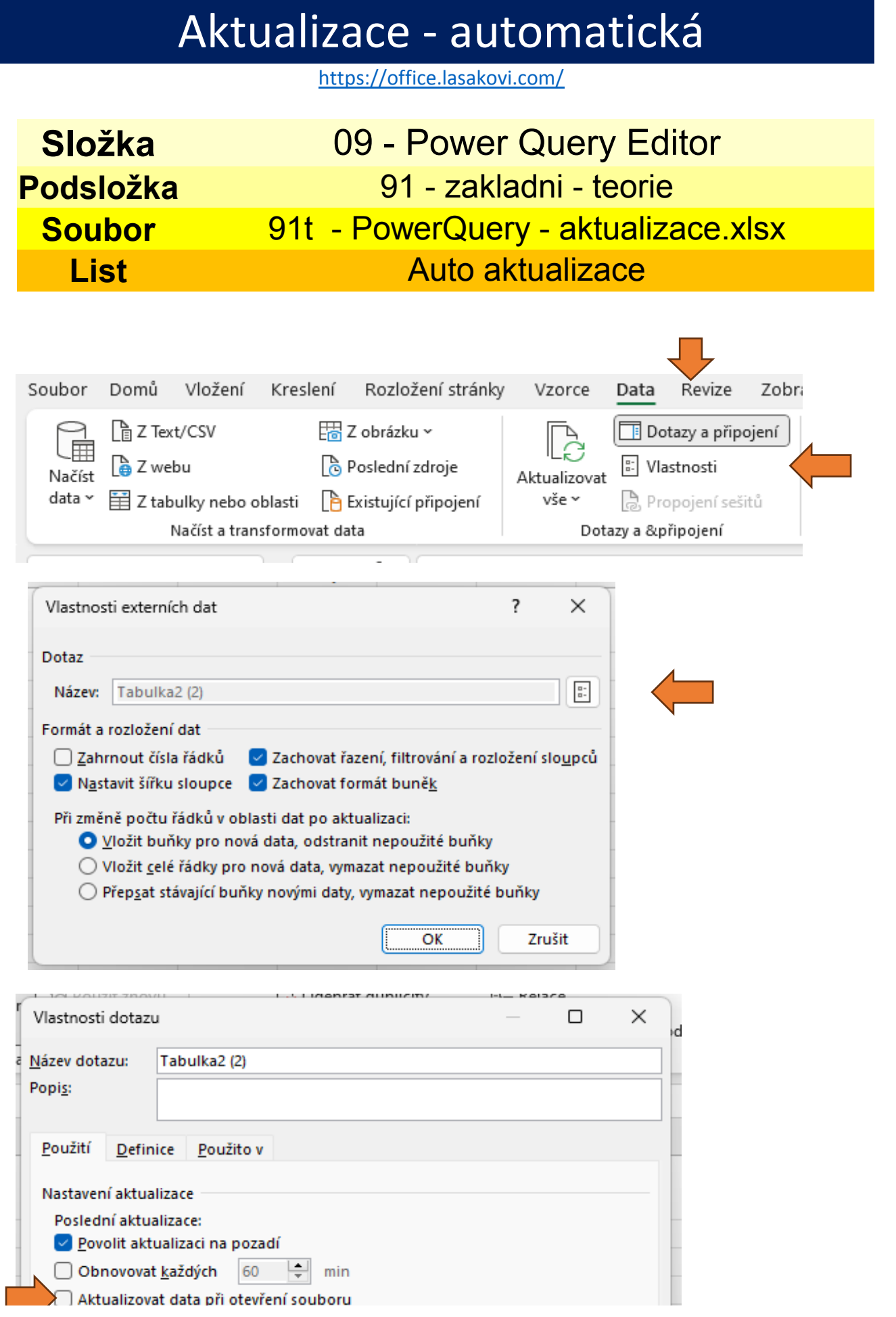

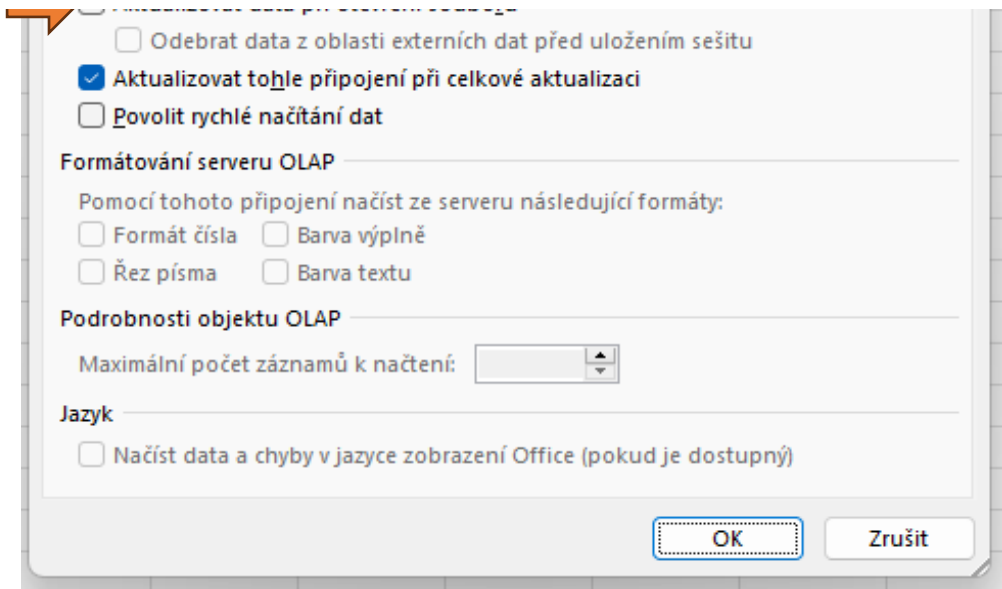

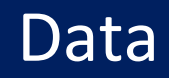

### https://office.lasakovi.com/

#### **Aktualizace**

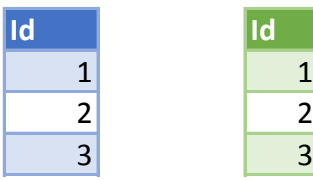